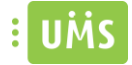

## **Opsætning af SMS elevplan i UMS**

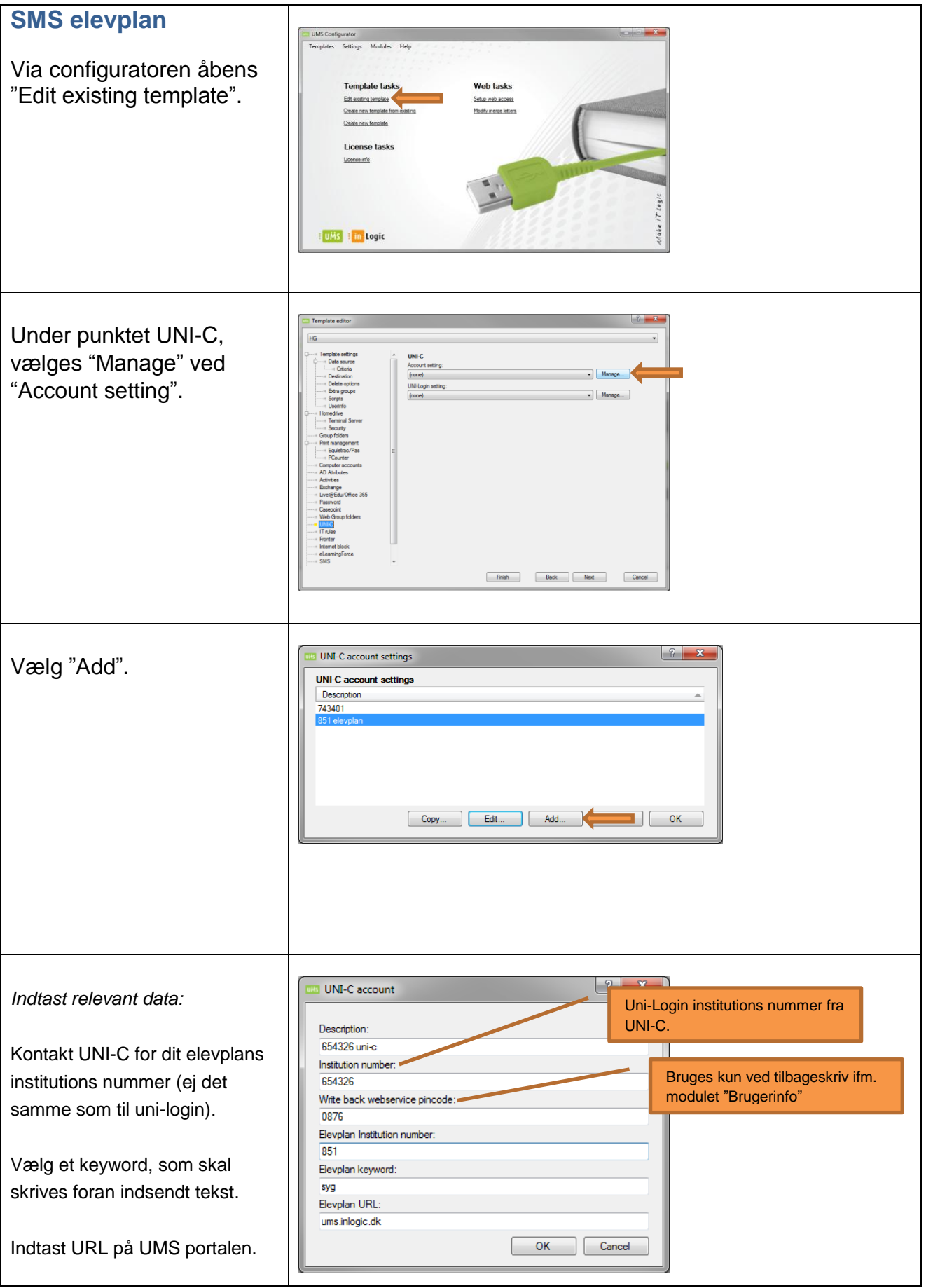